## Cora SeQuence CI/CD Variables

Last Modified on 12/23/2021 10:33 am EST

You need to configure the appropriate variables for each CI/CD pipeline.

Because each installation is different, the set of variables for each task differs.

Before you configure the variables, you need to get the values from the Project Manager or Tech Lead responsible for setting up the project.

## Example

Example of a pipeline that installs the CI/CD tool on the Cora SeQuence environments.

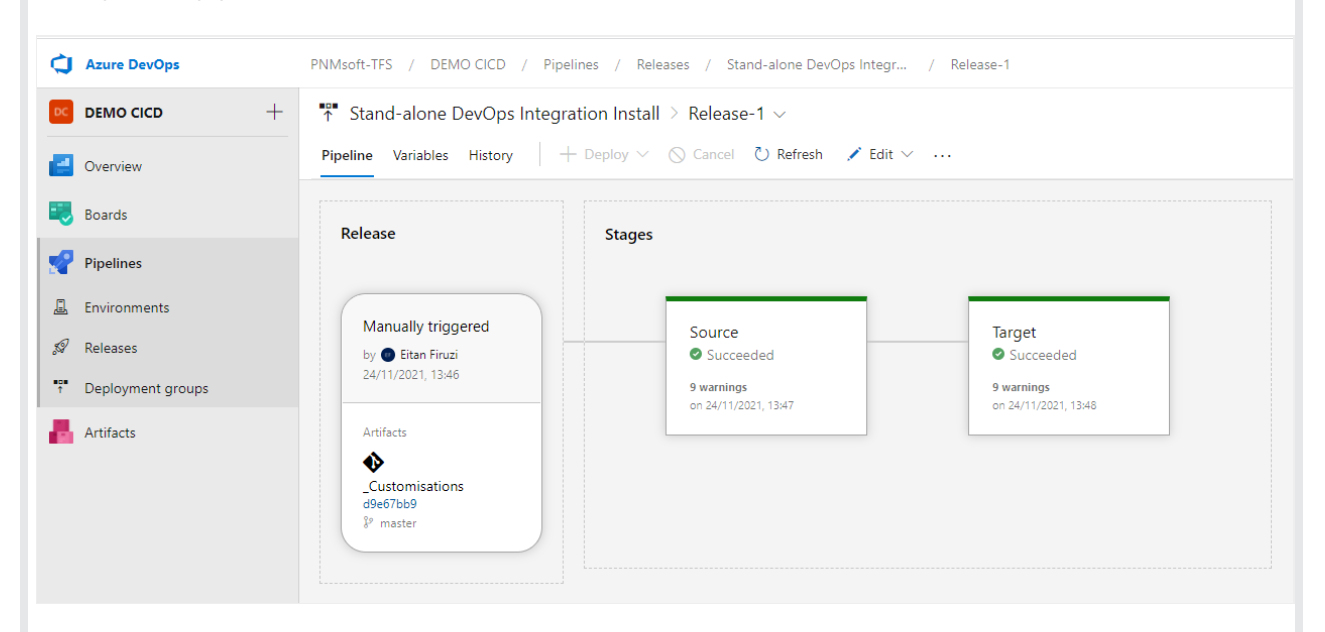

List of variables that have been configured for the pipeline.

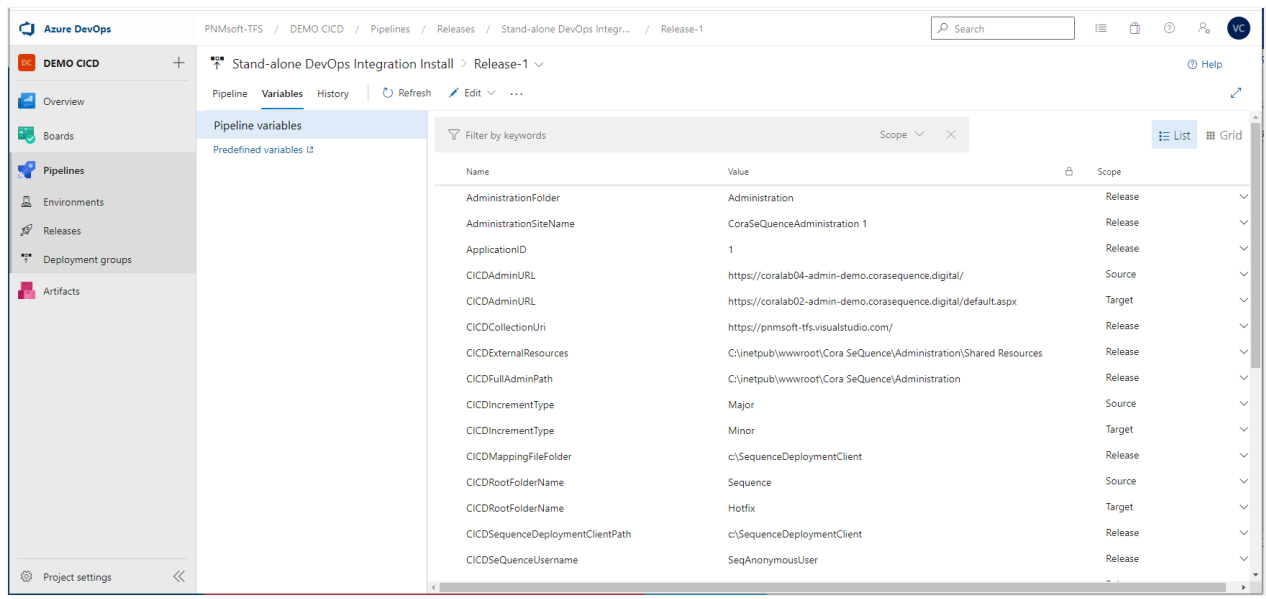

## Release variables

Variables that are relevant to the release process. These variables are relevant to all the environments.

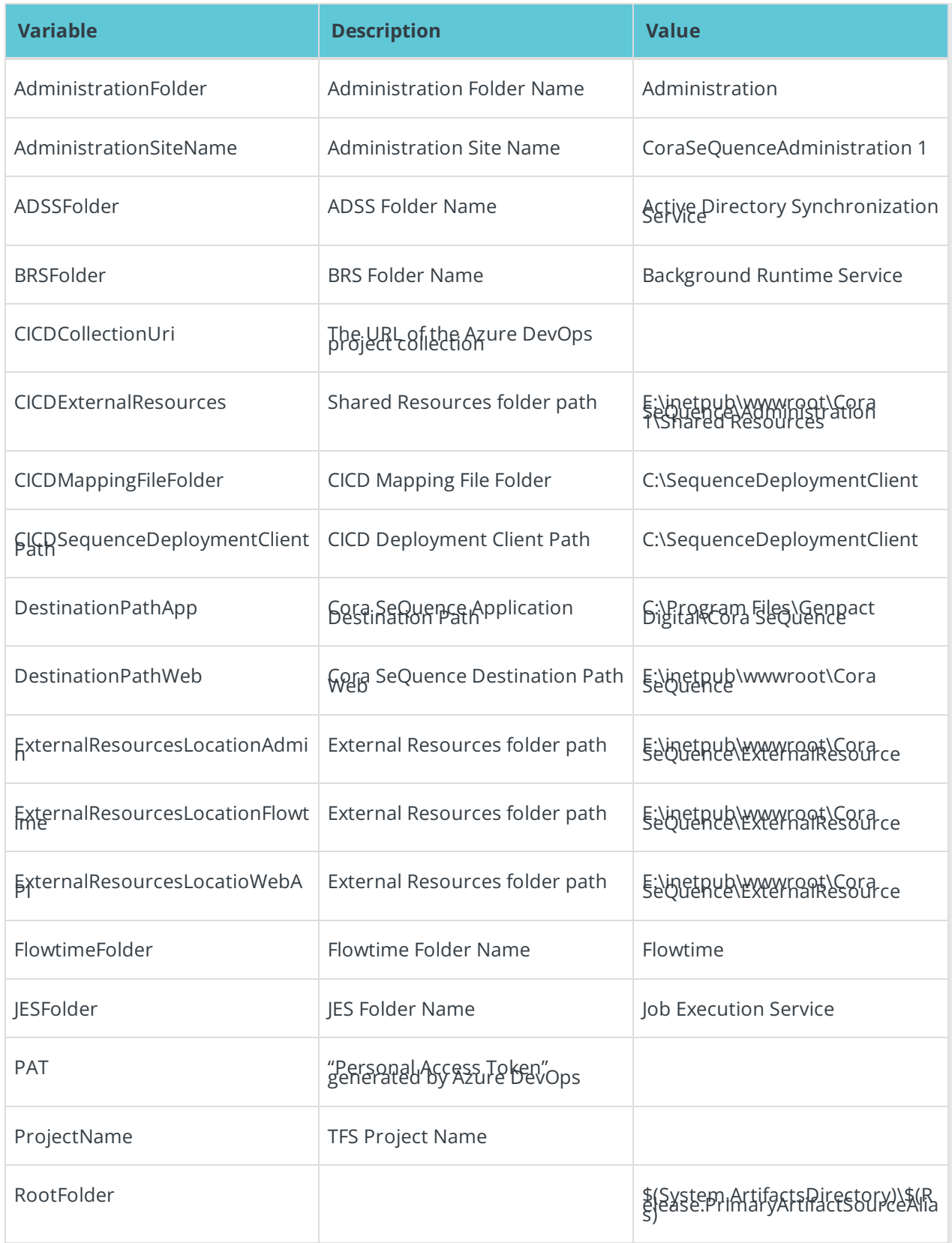

## Environment variables

Variables that are relevant to a specific environment. For example, a variable that was created for the DEV environment is not valid for a different environment.

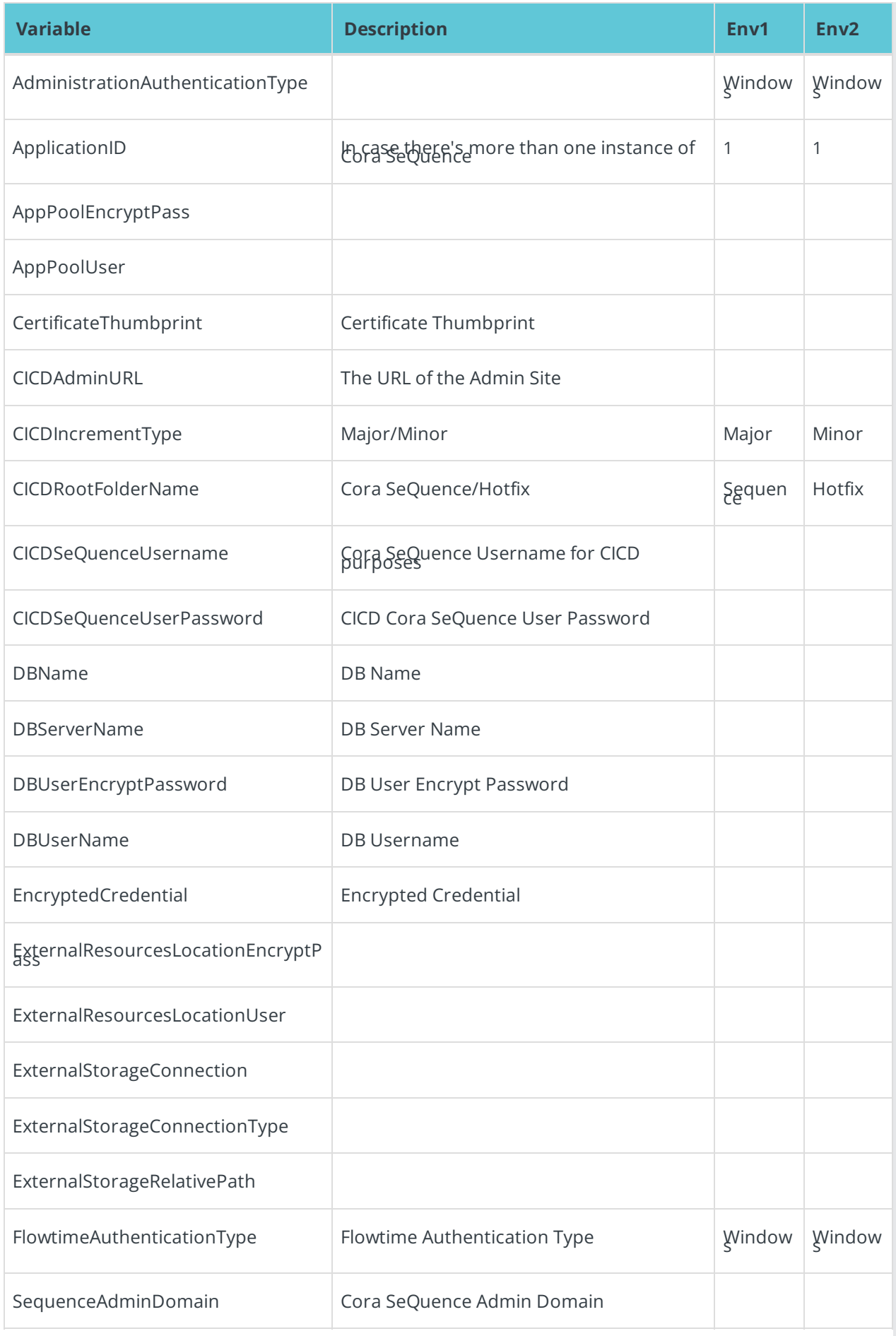

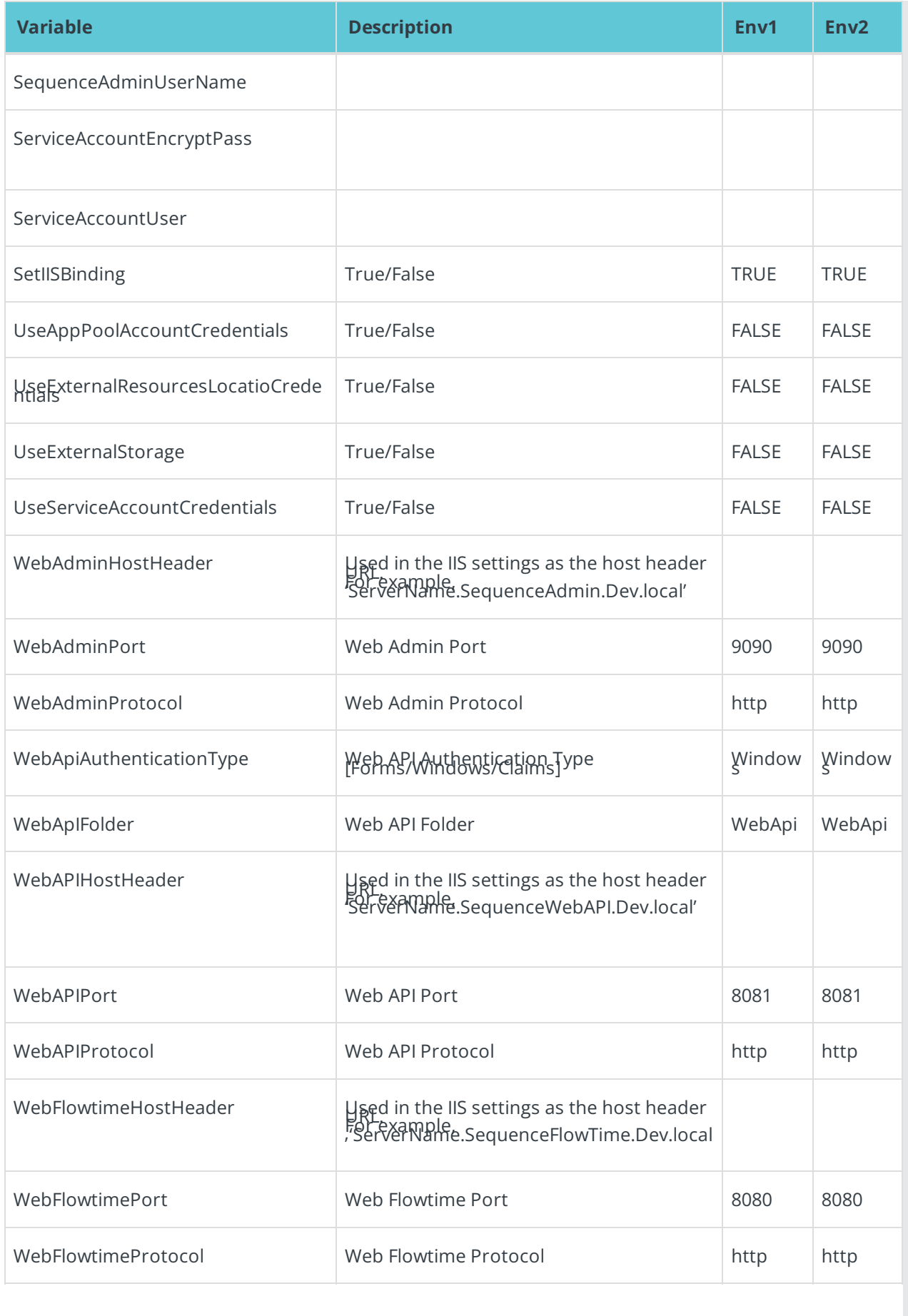